The copy filmed here hes been raproduced thenks to the generoeity of:

National Library of Canada

Tha imagas appaaring hara ara tha bast quality possible considering the condition and legibility of the original copy and in keeping with tha filming contrect specifications.

Original copias in printod papar covars ara filmad baginning with tha front covar and anding on tha last paga with a printad or illustrated impression. or tha back covar whan appropriata. All othar original copias ara filmad baginning on tha first paga with a printad or illustratad impraasion, and anding on tha last paga with a printad or illuatratad imprassion.

Tha last racordad frama on aach microficha shell contein the symbol  $\longrightarrow$  (meaning "CON-TINUED"), or tha symbol V (moaning "END"). whichavar applias.

Maps, platas. charts, ate, may ba filmad at diffarant reduction ratios. Thosa too larga to ba antiraly included in ona sxposura sra filmad baginning in tha uppar laft hand corner, left to right and top to bottom, as many frames as required. The following diagrams illustrate the method:

L'exempleire filmé fut reproduit grâce à la aénérosité de:

Bibliotheque nationala du Canada

Les images suiventes ont été reproduitss evec le plus grand soin. compta tanu da la condition at da la nattati da l'axampiaira filmi, at an conformité evec les conditions du contret de filmaga.

Les examplairas originaux dont la couvartura en pepier ast imprimée sont filmés en commançant par la pramiar plat at an tarminant soit par la dernière page qui comporte une empreinte d'imprassion ou d'illustration. soit par la sacond plat, salon la eas. Tous las autras axamplairas originaux sont filmis an commancant par la première page qui comporte une empreinta d'imprassion ou d'Illustretion et en tarminent per le dernière page qui comporte une telle amprainta.

Un das symbolaa suivants spparaitra sur la derniére image de cheque microfiche, seion le ces: le symbole - signifie "A SUIVRE", le symbole  $\Psi$  signifie "FIN".

Les cartas, planches, tableaux, etc., pauvent otra filmés à des taux de réduction différents. Lorsque le document est trop grend pour êtra reproduit en un seul cliché, il ast filmé à partir de l'engle supérieur geuche, de gauche à droite. et de heut en bes. en prenent le nombre d'imagas nécesseire. Les diegremmas suivents illustrant le méthode.

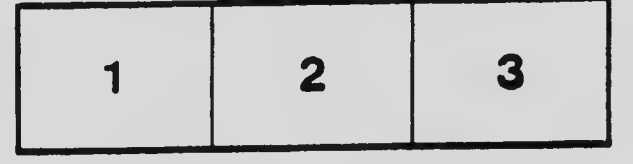

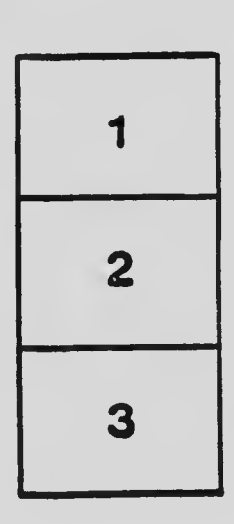

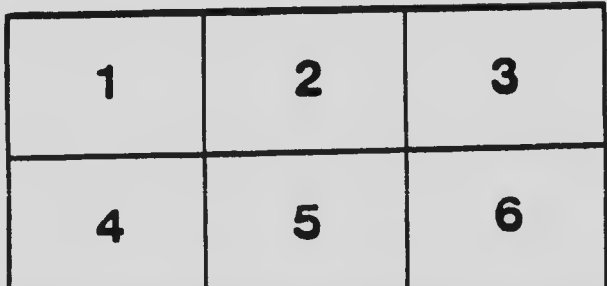